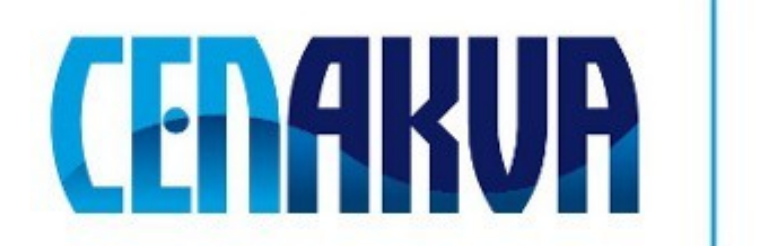

South Bohemian Research Center of Aquaculture and Biodiversity of Hydrocenoses

**Name of software (Czech): Expertomica Cell labeler**

**Name of software (English): Expertomica Cell labeler**

**Authors with affiliation**: **Petr Císař** *(University of South Bohemia in Ceske Budejovice, Institute of Physical Biology, South Bohemian Research Center of Aquaculture and Biodiversity of Hydrocenoses, Zámek 136, 373 33 Nové Hrady, Czech Republic)*

### **Popis**

Program pro snadnou a rychlou anotaci buněk v mikroskopických obrazech. Program umožňuje označení hranic buněk a následný export informací o buňkách (plocha, délka hranice). Program je možné využívat na jakýkoliv typ obrazových dat, kde je potřeba anotovat hranice objektů. Program umožňuje definování velikosti pixelu a měření skutečných rozměrů.

## **Vstupní data**

Mikroskopický obrázek buněk.

# **Výstup**

Obrázek s označenými hranicemi objektů (buněk) a ID .

Textový soubor s plochou a délkou hranice jednotlivých objektů a pixelch a mikrometrech. Textový soubor s informací o ploše a délce objektů, který je možné načíst pomocí Microsoft Excel.

#### **Instalace**

Stáhněte a spusťe soubor Expertomica CellLabeler a řiďte se podle instalačních instrukcí. Software bude nainstalován do vybraného adresáře.

#### **Instalace obsahuje:**

Expertomica CellLabeler.exe – software CellLabeler-Help.pdf – nápověda Testing data – adresář s testovacími daty Help-ExpertomicaEntropyCalculator.pdf - help Binary Software License.pdf – licence dll knihovny, nutné pro běh software

# Požadavky

Operační systém: Windows XP, Vista (32, 64 bit) and 7 (32, 64 bit)

# Testování

Adresář Testing data obsahuje mikroskopický obrázek HeLa buněk na kterém je možné otestovat funkčnost software.